МИНИСТЕРСТВО НАУКИ И ВЫСШЕГО ОБРАЗОВАНИЯ РФ ФЕЛЕРАЛЬНОЕ ГОСУДАРСТВЕННОЕ БЮДЖЕТНОЕ ОБРАЗОВАТЕЛЬНОЕ УЧРЕЖДЕНИЕ ВЫСШЕГО ОБРАЗОВАНИЯ «РЯЗАНСКИЙ ГОСУДАРСТВЕННЫЙ РАДИОТЕХНИЧЕСКИЙ УНИВЕРСИТЕТ ИМЕНИ В.Ф. УТКИНА»

Кафедра информационных технологий в графике и дизайне

### СОГЛАСОВАНО

Декан ФАИТУ Холопов С.И. 2020 г.

Заведующий кафедрой АСУ Холопов С.И. 2020 г.  $\langle\langle 25 \rangle$ 

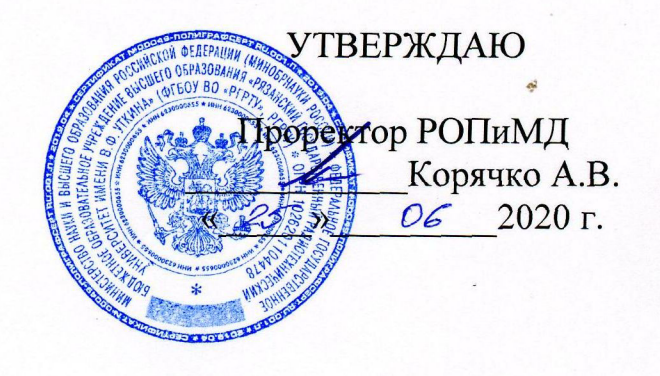

### РАБОЧАЯ ПРОГРАММА ДИСЦИПЛИНЫ

#### Б1.0.01.13 «Инженерная графика»

Направление подготовки

09.03.02 «Информационные системы и технологии»

Уровень подготовки - академический бакалавриат

Квалификация выпускника - бакалавр

Формы обучения - очная, заочная

#### ЛИСТ СОГЛАСОВАНИЯ

Рабочая программа составлена с учетом требований федерального государственного образовательного стандарта высшего образования по направлению подготовки 09.03.02 «Информационные системы и технологии», утвержденного приказом Минобрнауки России от 19.09.2017 г. № 926.

Разработчик

старший преподаватель кафедры ИТГД

N Hamburg Kambinon H.C.

Рассмотрена и утверждена на заседании кафедры « 10» 06 2020 г., протокол № 10.

Заведующий кафедрой

информационных технологий в графике и дизайне

 $\triangle$ 

Ганеев Р.М.

### 1 ЦЕЛИ И ЗАДАЧИ ОСВОЕНИЯ ДИСЦИПЛИНЫ

Целью освоения дисциплины является – развитие у будущих специалистов пространственного представления и конструктивно-геометрического мышления и формирование твердых теоретических и практических навыков для грамотного и эффективного выполнения и чтения технических чертежей различного уровня сложности и назначения в соответствии с нормативными документами и стандартами единой системы конструкторской документации (ЕСКД).

Основные задачи освоения учебной дисциплины:

– изучение теоретических основ построения изображений пространственных форм на плоскости;

– изучение методов решения на комплексном чертеже геометрических задач, возникающих в процессе проектирования.

– приобретение умений пользоваться нормативными документами и государственными стандартов ЕКСД к чертежам предметов и изделий;

– изучение методов получения графических изображений на плоскости чертежа.

– получение навыков выполнения и чтения различных чертежей технических изделий, в том числе с применением современных средств их выполнения и редактирования.

– освоение приемов процесса черчения.

– выработка знаний, умений и навыков, необходимых студентам для выполнения конструкторской документации и моделирования технических систем с использованием систем автоматизированного проектирования.

#### 2 МЕСТО ДИСЦИПЛИНЫ В СТРУКТУРЕ ОБРАЗОВАТЕЛЬНОЙ ПРОГРАММЫ

До начала изучения учебной дисциплины обучающиеся должны знать предметы средней школы – геометрию и черчение.

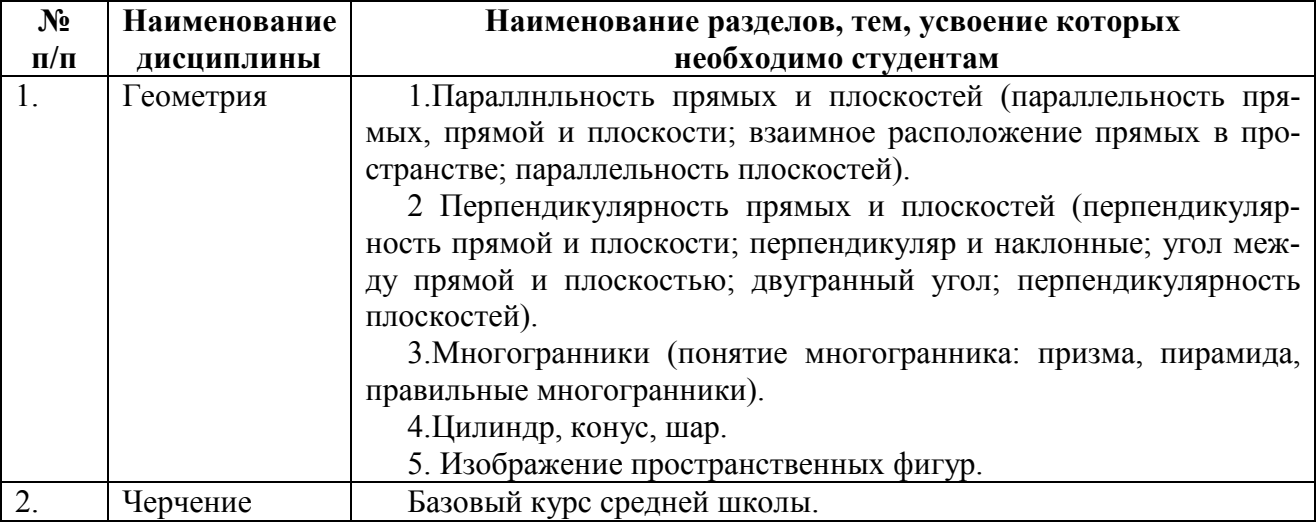

Дисциплина «Инженерная» является основой для дальнейшего освоения дисциплин «Математика», «Прикладная механика», «Процессы и аппараты химической технологии» и др.

Программа курса ориентирована на возможность расширения и углубления знаний, умений и навыков обучающегося для успешной профессиональной деятельности.

Компетенции, полученные в результате освоения дисциплины используются обучающимся в учебной, производственной, преддипломной практиках и в подготовке выпускной квалификационной работы».

#### 3 КОМПЕТЕНЦИИ ОБУЧАЮЩЕГОСЯ, ФОРМИРУЕМЫЕ В РЕЗУЛЬТАТЕ ОСВОЕНИЯ ДИСЦИПЛИНЫ

Процесс изучения дисциплины направлен на формирование следующих компетенций в соответствии с ФГОС ВО, ПООП (при наличии) по данному направлению подготовки, а также компетенций (при наличии), установленных университетом. В таблице [\(Таблица 1](#page-3-0)) приведены коды компетенций, содержание компетенций и перечень планируемых результатов обучения по дисциплине.

<span id="page-3-0"></span>

| Категория     | Код и наименование           | Код и наименование индикатора достижения        |  |  |
|---------------|------------------------------|-------------------------------------------------|--|--|
| (группа) ком- | компетенции                  | компетенции                                     |  |  |
| петенций      |                              |                                                 |  |  |
| $OIIK-1$      | Способен применять           | Знать:                                          |  |  |
|               | естественнонаучные           | - графические способы решения отдельных задач,  |  |  |
|               | и общеинженерные             | связанных с геометрическими образами и их       |  |  |
|               | знания, методы               | взаимным расположением в пространстве;          |  |  |
|               | математического              | Уметь:                                          |  |  |
|               | анализа и                    | - определять геометрические формы деталей по их |  |  |
|               | моделирования,               | изображениям и уметь выполнять эти изображения  |  |  |
|               | теоретического и             | с натуры и по чертежу изделия;                  |  |  |
|               | экспериментального           | - выполнять изображение предметов на            |  |  |
|               | исследования в               | комплексном чертеже и в аксонометрических       |  |  |
|               | профессиональной             | проекциях;                                      |  |  |
|               | деятельности;                | -решать графическими методами метрические и     |  |  |
|               |                              | позиционные задачи, встречающиеся в процессе    |  |  |
|               |                              | проектирования;                                 |  |  |
|               |                              | -выполнять и читать чертежи технических         |  |  |
|               |                              | изделий;                                        |  |  |
|               |                              | - понимать принцип работы конструкции, изобра-  |  |  |
|               |                              | женной на чертеже.                              |  |  |
|               |                              | Владеть:                                        |  |  |
|               |                              | - навыками выполнения и оформления техниче-     |  |  |
|               |                              | ских чертежей и текстовых документов в соответ- |  |  |
|               |                              | ствии с ЕСКД                                    |  |  |
| $OIIK-4$      | Способен                     | Знать:                                          |  |  |
|               | участвовать в                | - требования нормативных документов и           |  |  |
| разработке    |                              | стандартов ЕСКД к чертежам и изделиям;          |  |  |
|               | Уметь:<br>стандартов, норм и |                                                 |  |  |
|               | правил, а также              | - выполнять эскизы и чертежи технических        |  |  |
|               | технической                  | деталей, разъемных и неразъемных чертежей       |  |  |
|               | документации,                | соединений деталей и сборочных единиц;          |  |  |
|               | связанной с                  | - выполнять сборочные чертежи и рабочие         |  |  |
|               | профессиональной             | чертежи деталей по чертежу общего вид изделия;  |  |  |
|               | деятельностью                | Владеть:                                        |  |  |
|               |                              | - навыками разработки проектной документации в  |  |  |
|               |                              | соответствии с имеющимися стандартами и         |  |  |
|               |                              | техническими условиями                          |  |  |

Таблица 1 — Компетенции выпускников и индикаторы их достижения

#### 4 СТРУКТУРА И СОДЕРЖАНИЕ ДИСЦИПЛИНЫ

## 4.1 Объем дисциплины по семестрам (курсам) и видам занятий в зачетных единицах с указанием количества академических часов, выделенных на контактную работу обучающихся с преподавателем (по видам занятий) и на самостоятельную работу обучающихся

Общая трудоемкость дисциплины составляет в зачетных единицах (ЗЕ) для очной формы обучения: 2,00 ЗЕ.

| Вид учебной работы                         | Всего          | Семестры       |  |
|--------------------------------------------|----------------|----------------|--|
|                                            | часов          | 4              |  |
| Аудиторные занятия (всего)                 | 32,25          | 32,25          |  |
| В том числе:                               |                |                |  |
| Лекции                                     |                |                |  |
| Лабораторные работы (ЛР)                   | 32             | 32             |  |
| Практические занятия (ПЗ)                  |                |                |  |
| Семинары (С)                               |                |                |  |
| Курсовой проект/(работа)                   |                |                |  |
| (аудиторная нагрузка)                      |                |                |  |
| Иная контактная работа (ИКР)               | 0,25           | 0,25           |  |
| Другие виды аудиторной работы              |                |                |  |
| Самостоятельная работа (всего)             | 31             | 31             |  |
| В том числе:                               |                |                |  |
| Курсовой проект (работа) КРП               |                |                |  |
| (самостоятельная работа)                   |                |                |  |
| Расчетно-графические работы (РГР)          |                |                |  |
| Расчетные задания (РЗ)                     |                |                |  |
| $Pe\phi$ ерат $(P)$                        |                |                |  |
| Другие виды самостоятельной работы         | 31             | 31             |  |
| Иные формы работы (ИФР)                    |                |                |  |
| Контроль                                   | 8,75           | 8,75           |  |
| Вид промежуточной аттестации               | Зачет          | Зачет          |  |
| (зачет, дифференцированный зачет, экзамен) |                |                |  |
| Общая трудоемкость час                     | 72             | 72             |  |
| Зачетные Единицы Трудоемкости              | $\overline{2}$ | $\overline{2}$ |  |
| Контактная работа (по учебным занятиям)    | 32,25          | 32,25          |  |

Таблица 2 — Трудоемкость дисциплины

# 4.2 Разделы дисциплины и трудоемкость по видам учебных занятий (в академических часах)

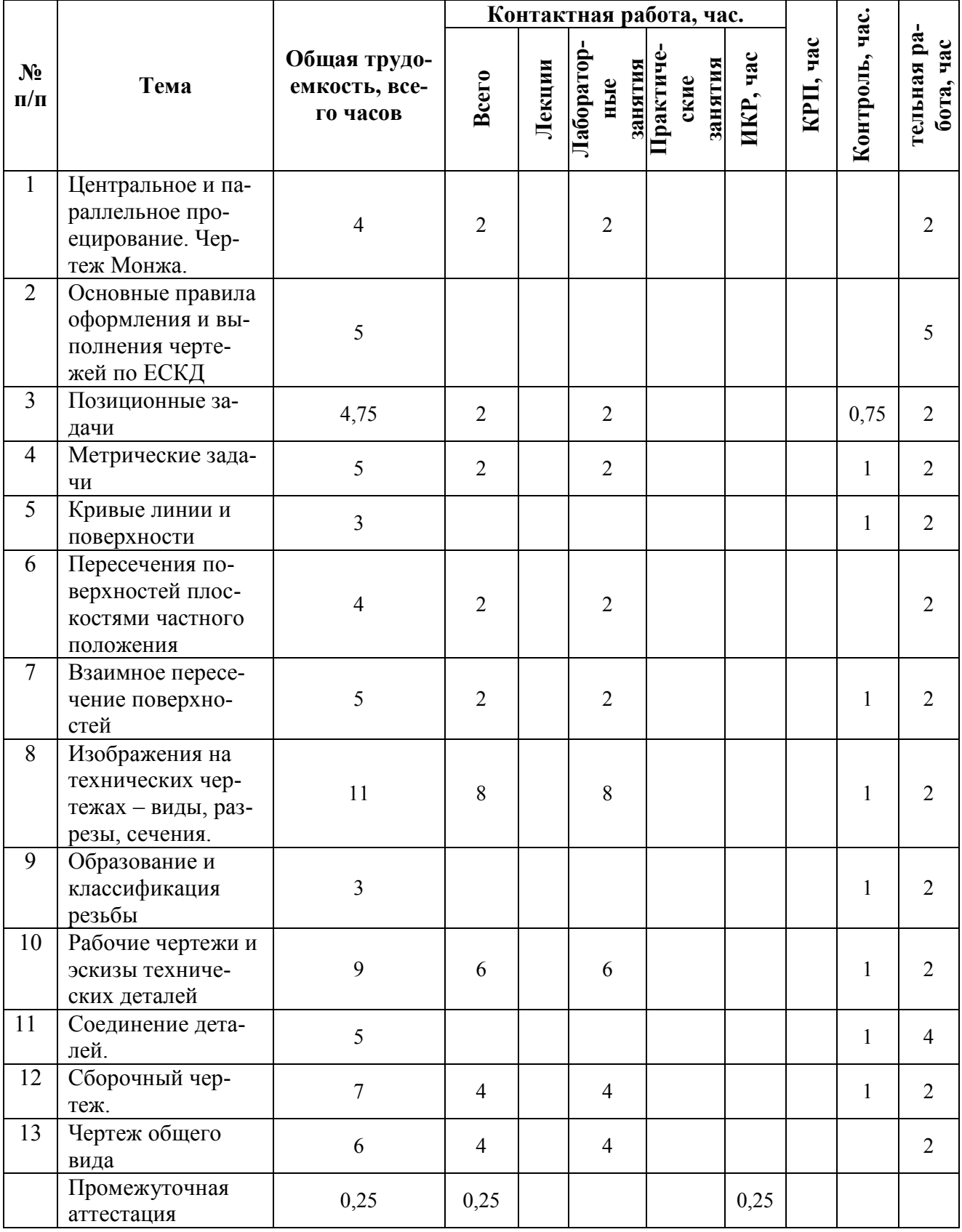

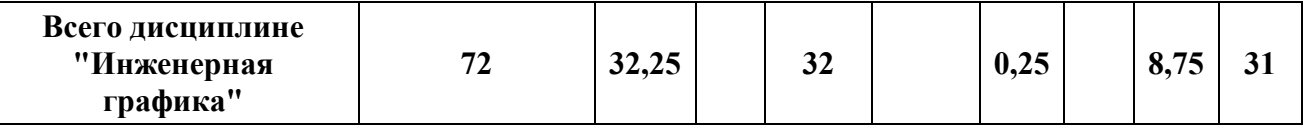

## 4.3 Содержание дисциплины

*4.3.1 Содержание дисциплины, структурированное по темам*

В структурном отношении программа дисциплины представлена следующими разделами:

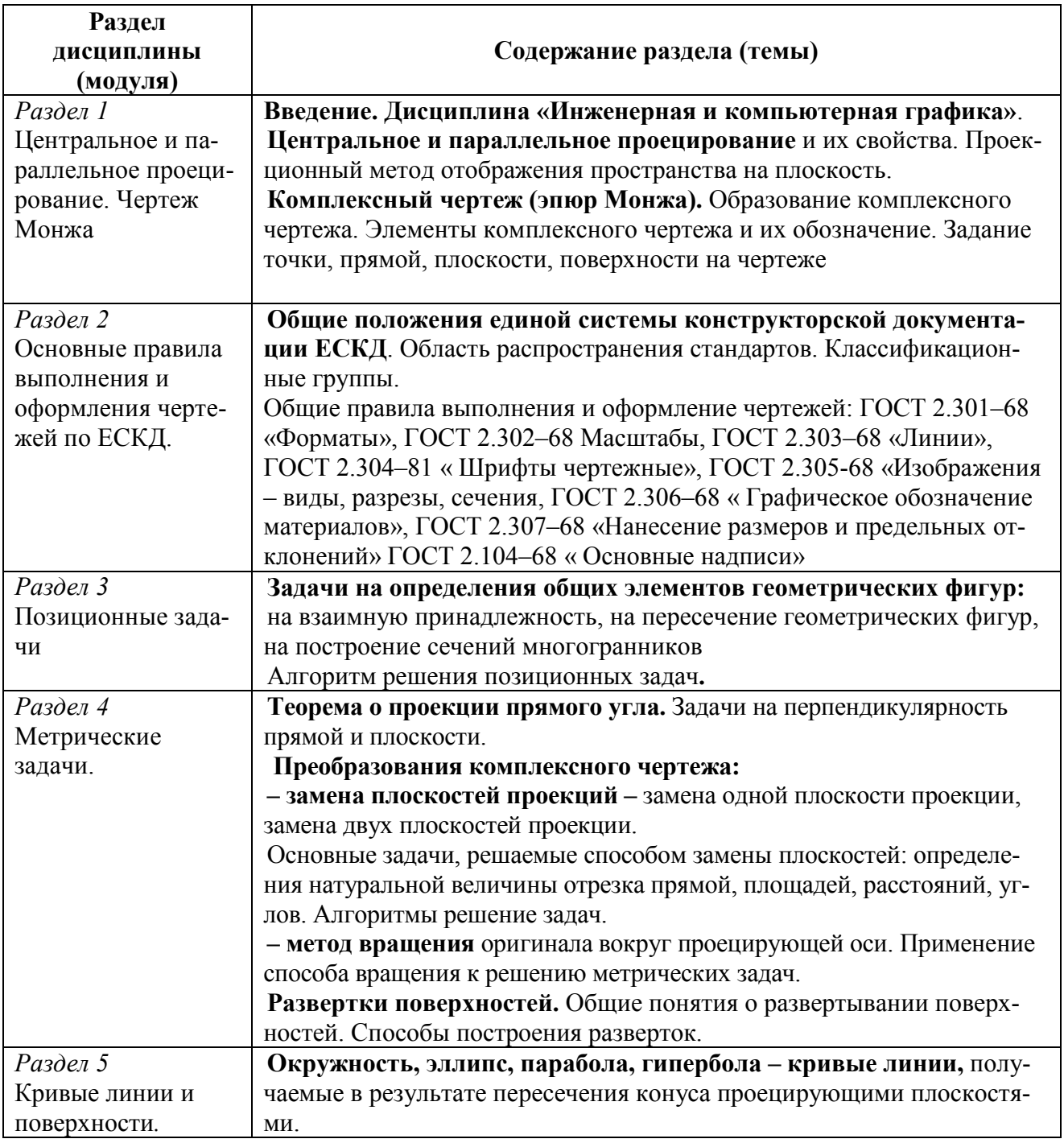

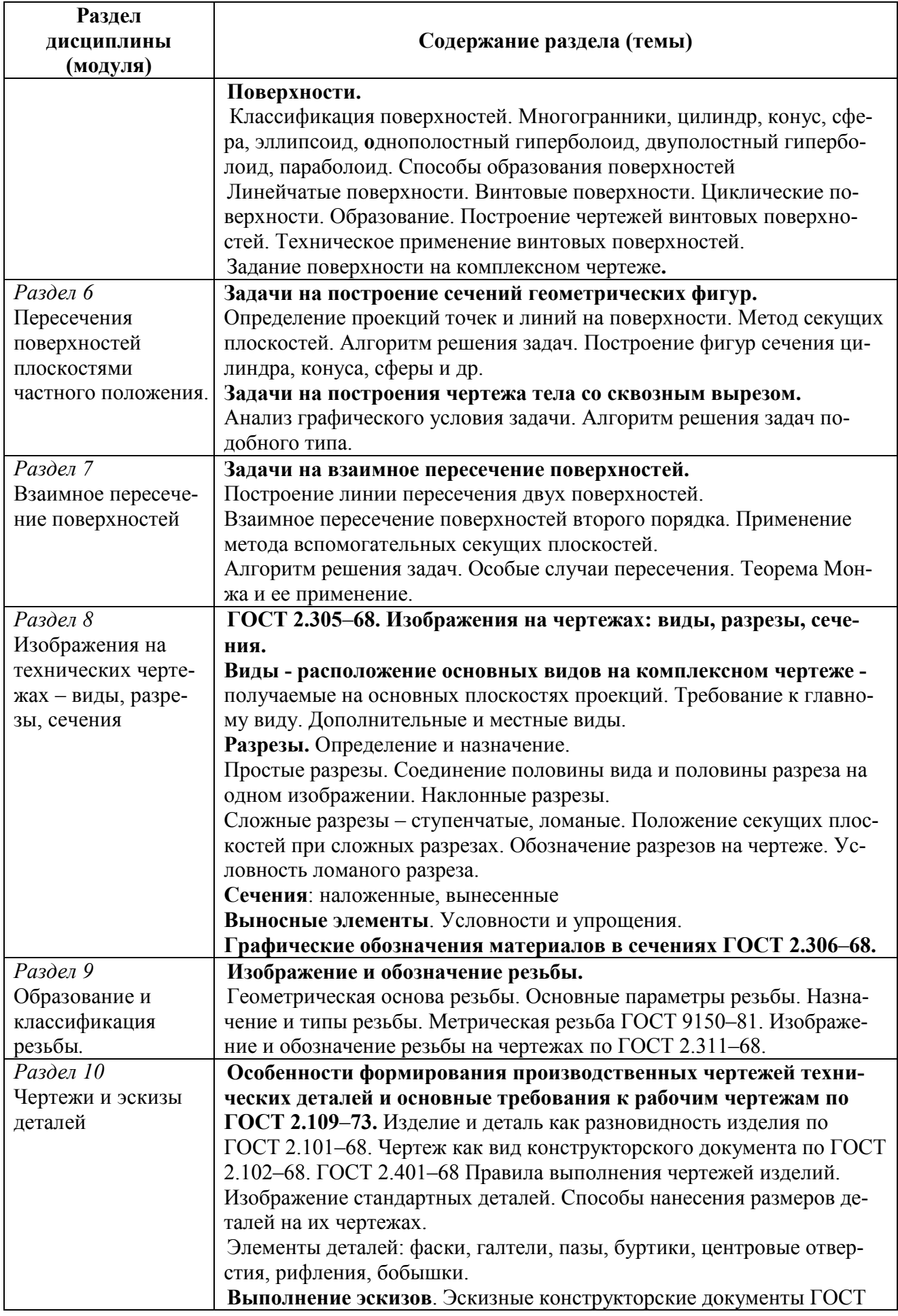

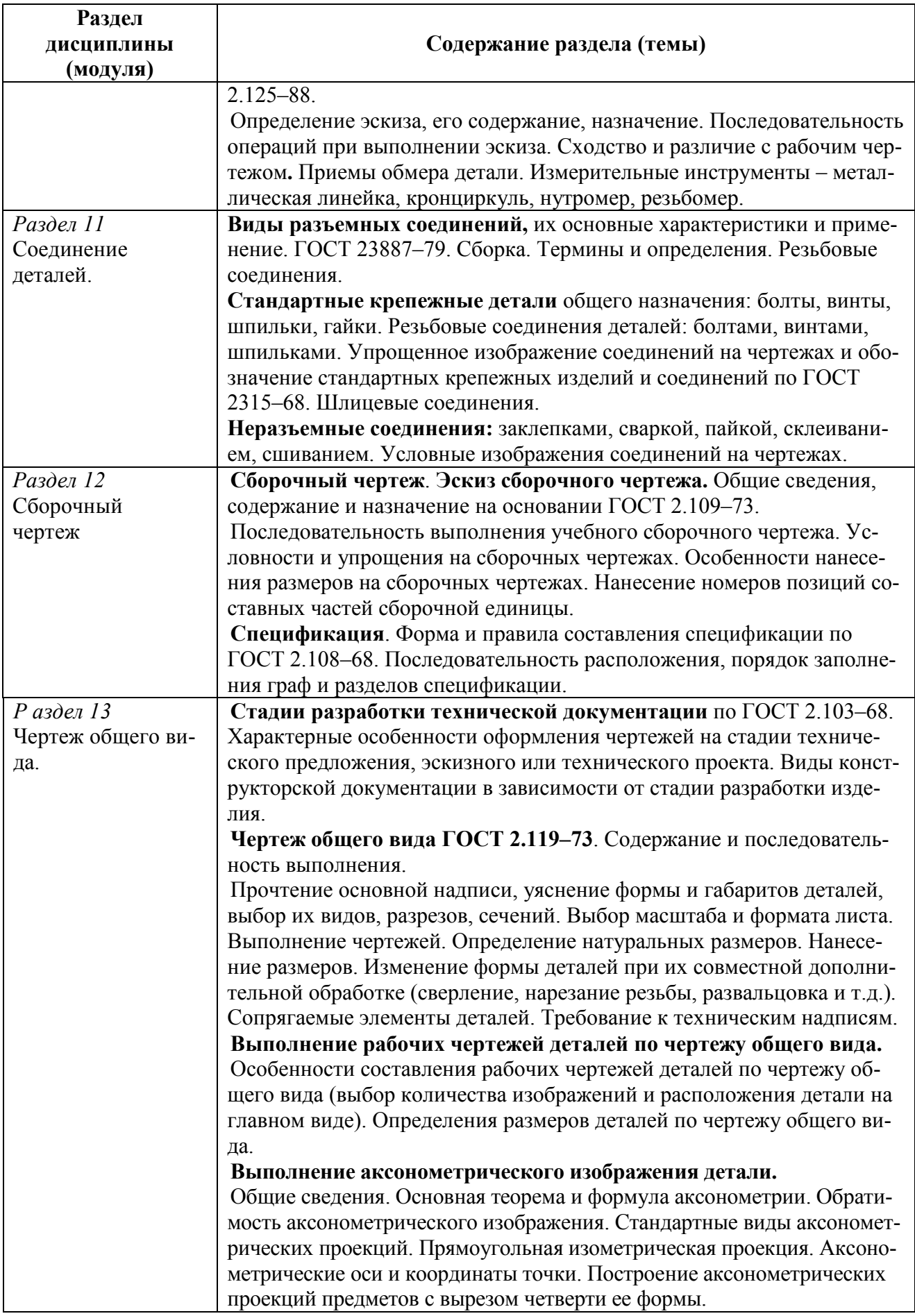

## *4.3.2 Лабораторные работы*

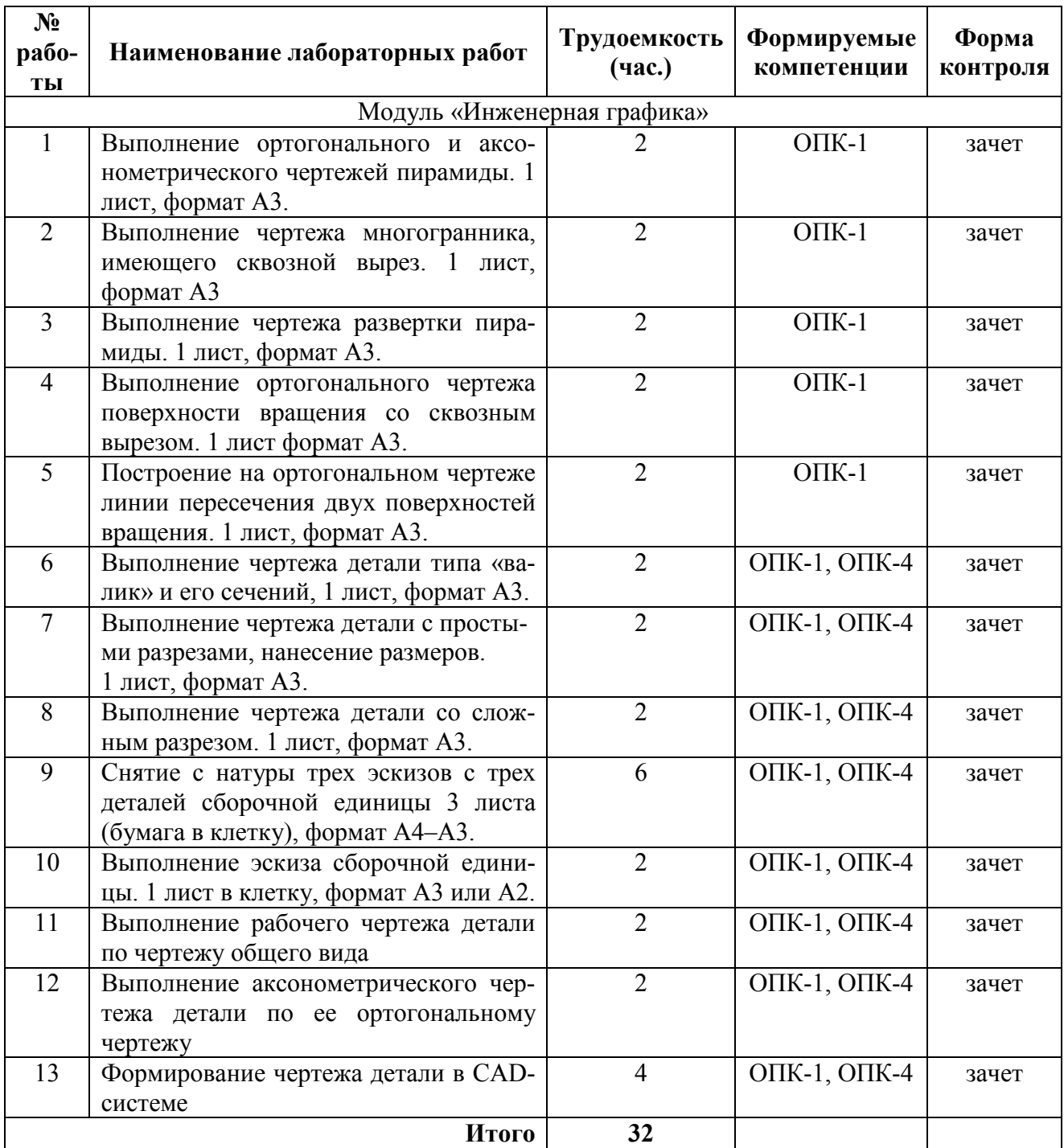

## Таблица 3 — Виды и содержание лабораторных работ

#### *4.3.3 Самостоятельная работа*

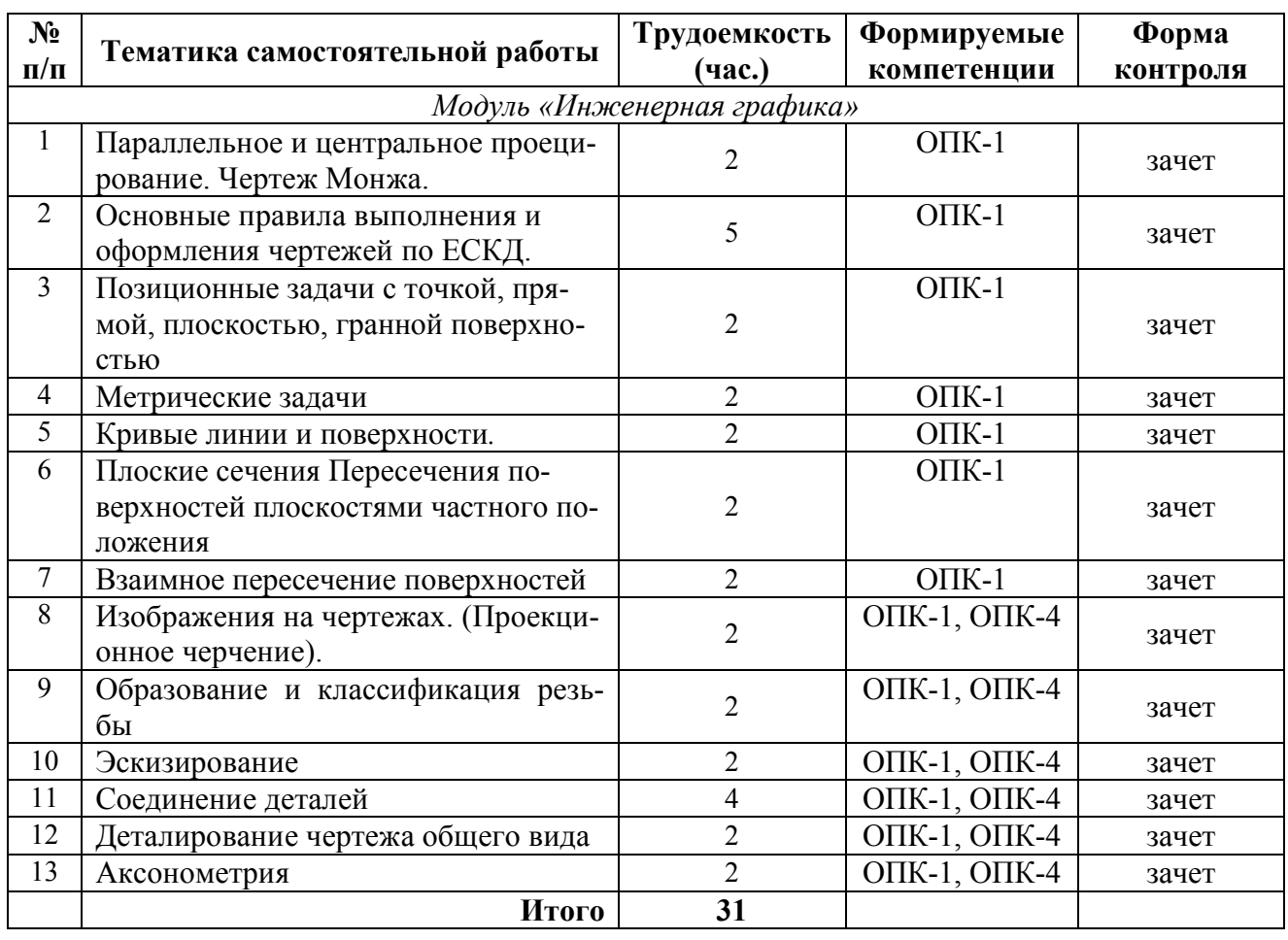

#### Таблица 4 — Виды и содержание самостоятельных работ

#### 5 ОЦЕНОЧНЫЕ МАТЕРИАЛЫ ДЛЯ ПРОВЕДЕНИЯ ПРОМЕЖУТОЧНОЙ АТТЕСТАЦИИ ОБУЧАЮЩИХСЯ ПО ДИСЦИПЛИНЕ

Оценочные материалы приведены в Приложении к рабочей программе. (см. документ *«Оценочные материалы по дисциплине»).*

### 6 УЧЕБНО-МЕТОДИЧЕСКОЕ ОБЕСПЕЧЕНИЕ ДИСЦИПЛИНЫ

## 6.1 Основная учебная литература

- 1. Нартова Л.Г. Начертательная геометрия: Учеб. / Нартова Лидия Григорьевна, Якунин Вячеслав Григорьевич. – М.: Дрофа, 2003. – 208 с. – ISBN 5-7107-6221- 0: 59.
- 2. Елкин В.В. Инженерная графика: Учебное пособие для вузов / Елкин Владимир Владимирович, Тозик Вячеслав Трофимович. - М.: Академия, 2008. – 304 с. - (Высш. проф. образ.). - Библиограф.: с. 301 (8 назв.). - ISBN 978 – 5-7695-2783-8: 297-00, 178-20.
- 3. Фетисов В.М. Основы инженерной графики: Учебное пособие (Серия «Высшее образование».) – Ростов на/Д: Феникс. 2004 – 156 с.
- 4. Братченко Н.Ю. Инженерная и компьютерная графика [Электронный ресурс]: учебное пособие/ Братченко Н.Ю.— Электрон. текстовые данные.— Ставрополь: Северо-Кавказский федеральный университет, 2017.— 286 c.— Режим доступа: <http://www.iprbookshop.ru/83199.html>.— ЭБС «IPRbooks»
- 5. Бунаков П.Ю. Сквозное проектирование в машиностроении [Электронный ресурс]: основы теории и практикум/ Бунаков П.Ю., Широких Э.В.— Электрон. текстовые данные.— Саратов: Профобразование, 2019.— 120 c.— Режим доступа:<http://www.iprbookshop.ru/88009.html>.— ЭБС «IPRbooks»

#### *6.1.1 Дополнительная учебная литература*

- 6. А.К. Болтухин, С.А. Васин, Г.П. Вяткин, А.В. Пуш; под ред. А.К. Болтухина. Инженерная графика: Учеб. для вузов. – 2-е изд., переработанное и доп. – М.: Изд-во МГУ им. Н.Э. Баумана. 2005. – 520 с., ил.
- 7. Левицкий В.С. Машиностроительное черчение и автоматизация выполнения чертежей: учеб. для бакалавров / Левицкий Владимир Сергеевич Моск. гос. авиац. ин-т. – 9 изд., испр. и доп. – М.: Юрайт, 2014. – 435 с. (Бакалавр, Базовый курс.) – Библиогр.: с. 431-432 (35 назв.). - ISBN 978 – 5-9916 - 3257-7: 587 -21., учебная, рекомендовано МО
- 8. Сборник заданий по инженерной графике с примерами выполнения чертежей на компьютере: Учеб. пособие для вузов. / Б.Г. Миронов и др. - 3-е изд., исправлено и дополнено. М.: Высшая школа, 2003. – 360 с
- 9. Романычева Э.Т. Компьютерная технология инженерной графики в среде AutoCAD-12: Учеб. пособие для вузов. М.: Радио и связь, 1996.
- 10. Дегтярев В.М. Инженерная и компьютерная графика.; Учеб., М., 2010, 240 с.
- 11. Государственные стандарты ЕСКД ГОСТ 2.301-80 2.307-80

#### 6.2 Перечень учебно-методического обеспечения дисциплины

- 12. Стрельников В.П. Начертательная геометрия: Учеб. пособие. / РГРТУ, Рязань,  $2004. - 52$  c.
- 13. Маркин В.И. Проекционное черчение: Метод. указ. / Маркин В.И., Камышова Н.С., Ванюшина Т. В.; РГРТА. – Рязань, 2004. -24 с.
- 14. Камышова Н.С. Начертательная геометрия: Метод. указания к лабораторным работам/ РГРТУ, – Рязань, 2019. – 24 с.
- 15. Камышова Н.С. Рабочая тетрадь по начертательной геометрии: Метод. указания / РГРТУ, – Рязань, 2019. – 24 с.
- 16. Власова Т.Е. Разрезы: Метод. указ. / РГРТУ. Рязань, 2006. 32 с.
- 17. Литвинова Т.М. Эскизы и рабочие чертежи деталей: Метод. указ. / РГРТУ. Рязань, 2006. – 32 с.
- 18. Камышова Н.С. Деталирование чертежа общего вида: Метод. указания к лабораторным работам / РГРТУ, – Рязань, 2019. – 24 с.
- 19. Марков А.В. Составление сборочных чертежей: Метод. указ. по курсу «Инженерная графика / РРТИ, – Рязань. 1988. – 23 с.
- 20. Ванюшина, Т. В. Выполнение чертежей в системе Компас 3D LT 5.11: методические указания к практическим занятиям. Часть 1 / Т.В. Ванюшина, В.И. Маркин, В.П. Тихонов; Рязанский государственный радиотехнический университет им. В. Ф. Уткина. – Рязань: РИЦ РГРТУ, 2005. – 12с. – URL: https://elib.rsreu.ru/ebs/download/297 (дата обращения 22.12.2020). - Режим доступа: Электронная библиотека РГРТУ; для авториз. пользователей РГРТУ. – Текст : электронный.

21. Ванюшина, Т. В. Выполнение чертежей в системе Компас – 3D LT 5.11: методические указания к практическим занятиям. Часть 2 / Т.В. Ванюшина, В.И. Маркин, В.П. Тихонов; Рязанский государственный радиотехнический университет им. В. Ф. Уткина. – Рязань: РИЦ РГРТУ, 2004. – 20с. – URL: https://elib.rsreu.ru/ebs/download/142 (дата обращения 22.12.2020). - Режим доступа: Электронная библиотека РГРТУ; для авториз. пользователей РГРТУ. – Текст : электронный.

### 7 ПЕРЕЧЕНЬ РЕСУРСОВ ИНФОРМАЦИОННО– ТЕЛЕКОММУНИКАЦИОННОЙ СЕТИ ИНТЕРНЕТ, НЕОБХОДИМЫХ ДЛЯ ОСВОЕНИЯ ДИСЦИПЛИНЫ

- 1. Информационно-правовой портал ГАРАНТ.РУ [Электронный ресурс]. URL: [http://www.garant.ru](http://www.garant.ru/). – Режим доступа: свободный доступ (дата обращения 02.02.2019).
- 2. Справочная правовая система КонсультантПлюс [Электронный ресурс]. URL: <http://www.consultant.ru/online/>. – Режим доступа: свободный доступ (будние дни – 20.00 - 24.00, выходные и праздничные дни – круглосуточно) (дата обращения 02.02.2019).
- 3. Электронно-библиотечная система «Лань», режим доступа с любого компьютера РГРТУ без пароля. – URL: https://e.lanbook.com/
- 4. Электронно-библиотечная система «IPRbooks», режим доступа с любого компьютера РГРТУ без пароля, из сети интернет по паролю. – URL: https://iprbookshop.ru/

### 8 МЕТОДИЧЕСКИЕ УКАЗАНИЯ ДЛЯ ОБУЧАЮЩИХСЯ ПО ОСВОЕНИЮ ДИСЦИПЛИНЫ

## 8.1 Рекомендации при подготовке к лабораторным занятиям по дисциплине

Обязательное условие успешного освоения курса – большой объем проделанной самостоятельной работы.

Рекомендуется студенту при объяснении преподавателем теоретических разделов дисциплины и пояснения способов решения отдельных задач по начертательной геометрии делать записи и выполнять графические изображения в рабочей тетради. К каждой лабораторной работе необходимо готовиться.

В часы самостоятельной работы необходимо прорабатывать разделы дисциплины и изучать методическую и учебную литературу, ответить на контрольные вопросы изученной темы. На аудиторных занятиях целесообразно сначала начертить чертеж тонкими линиями и правильность построения чертежа обсудить с преподавателем, далее обвести чертеж линиями нужной толщины.

Чертежи выполняются в карандаше, с помощью чертежных инструментов.

## 8.2 Рекомендации по планированию времени, отведенному на изучение дисциплины

Время, отводимое на освоение дисциплины, необходимо расходовать эффективно. Эффективности использования времени можно добиться, если выполнять следующие рекомендации:

– посещайте все занятия согласно их расписанию;

– работайте регулярно, не накапливайте не выполненных графических работ;

– выполняйте чертежи в установленный срок;

– основную часть чертежей необходимо выполнять на занятиях под контролем преподавателя;

– каждый студент должен иметь набор чертежных инструментов и уметь ими пользоваться;

– чтобы быстро и качественно выполнять чертежи, осваивайте приемы черчения;

– при самостоятельной работе выполняйте чертежи в чертежных залах,

– для выполнения чертежей используйте дневное время;

– в течение недели уделите время самостоятельному изучению стандартов ЕСКД, учебной и справочной литературе.

#### 8.3 Рекомендации по работе с литературой

Теоретический и практический курс дисциплины становится более понятным, когда дополнительно к прослушиванию объяснения и выполнения установленного объема графических работ изучаются различные учебные чертежи, по содержанию приближенные к производственным чертежам; стандарты ЕСКД, нормативные документы, справочники и учебную литература по данной дисциплине.

Литературу рекомендуется изучать в библиотеке. Полезно использовать несколько учебников по курсу. Рекомендуется после изучения очередной темы ответить на контрольные вопросы по данной теме.

Книги является первоосновой для изучения дисциплины.

#### 8.4 Методические рекомендации преподавателю

При проведении занятий необходимо учитывать, что студенты 1-го курса могут иметь разную начальную подготовку по школьным курсам геометрии и черчению.

Преподавателю на аудиторных занятиях, объясняя построения чертежей на доске, желательно пользоваться цветным мелом; показывать приемы техники черчения, использовать модели, наглядные пособия, плакаты.

На лабораторных занятиях преподаватель контролирует процесс выполнения студентом графической работы.

#### 9 ПЕРЕЧЕНЬ ИНФОРМАЦИОННЫХ ТЕХНОЛОГИЙ, ИСПОЛЬЗУЕМЫХ ПРИ ОСУЩЕСТВЛЕНИИ ОБРАЗОВАТЕЛЬНОГО ПРОЦЕССА ПО ДИСЦИПЛИНЕ

К числу информационных технологий, программ и программного обеспечения, наличие которых необходимо для успешного изучения студентами учебной дисциплины «Обработка звука», следует отнести:

 операционная система Windows XP (Microsoft Imagine, номер подписки 700102019, бессрочно);

 T-Flex CAD Учебная версия (учебная версия для некоммерческого использования, режим доступа);

 КОМПАС-3D Учебная версия (учебная версия для некоммерческого использования, режим доступа);

- Kaspersky Endpoint Security;

Apache OpenOffice 4.1.5 (лицензия: Apache License 2.0).

### 10 ОПИСАНИЕ МАТЕРИАЛЬНО-ТЕХНИЧЕСКОЙ БАЗЫ, НЕОБХОДИМОЙ ДЛЯ ОСУЩЕСТВЛЕНИЯ ОБРАЗОВАТЕЛЬНОГО ПРОЦЕССА ПО ДИСЦИПЛИНЕ

Для освоения дисциплины необходимы:

– учебная аудитория для проведения занятий лекционного типа, занятий семинарского типа, практических занятий, в том числе выполнения учебных, курсовых и дипломных работ, групповых и индивидуальных консультаций, текущего контроля и промежуточной аттестации;

– аудитория для самостоятельной работы с возможностью подключения к сети «Интернет» и обеспечением доступа в электронную информационно-образовательную среду РГРТУ.

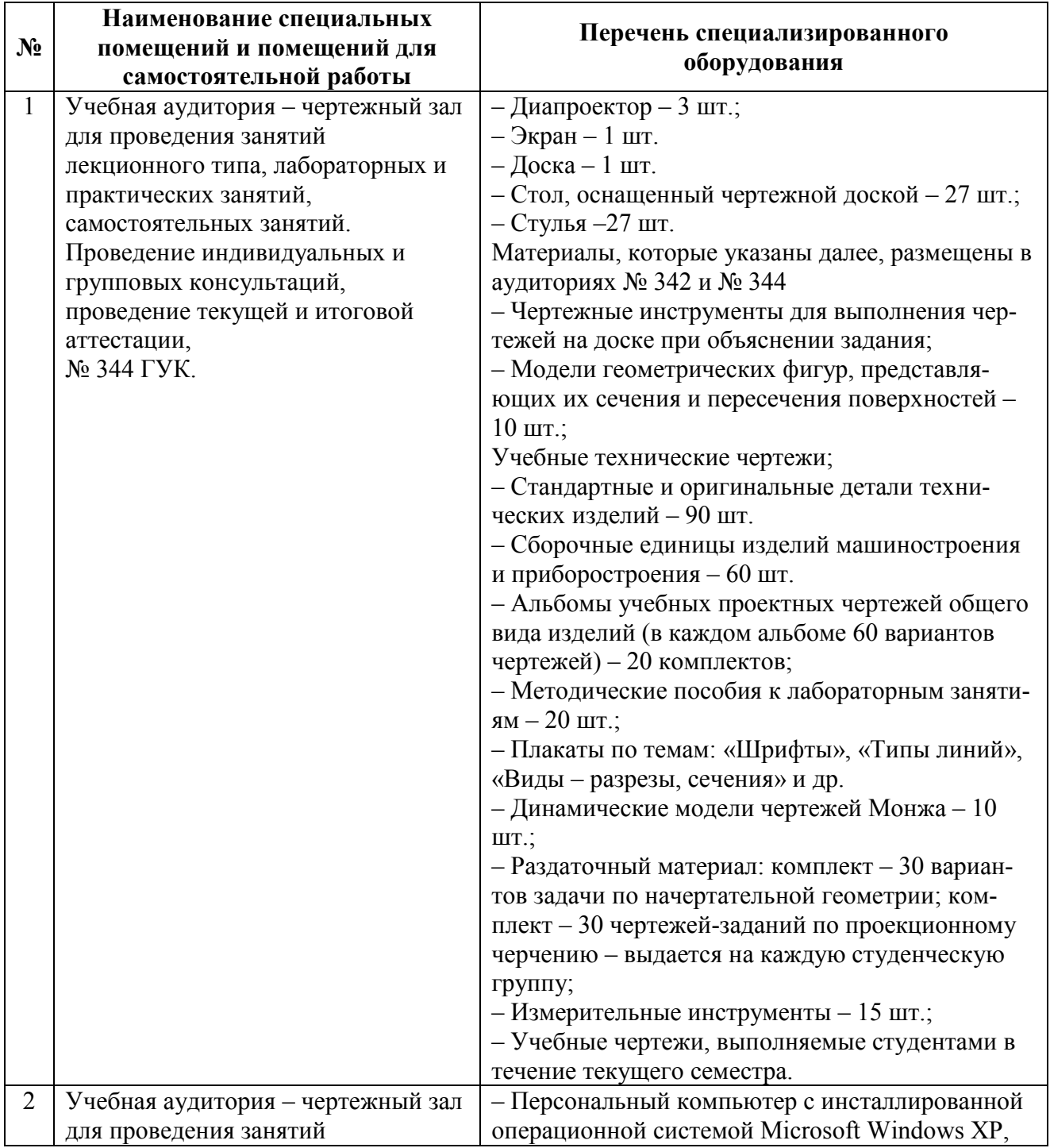

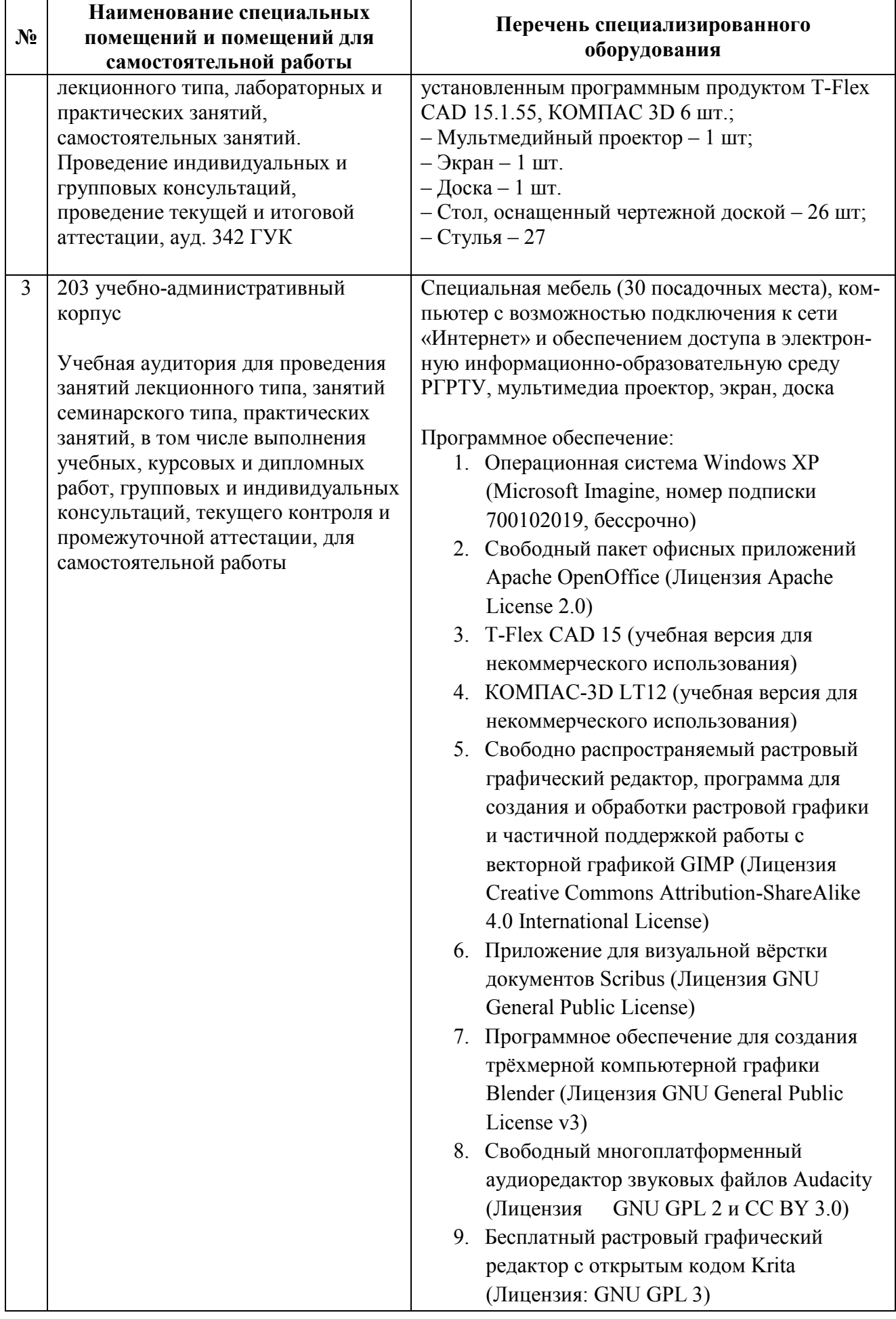

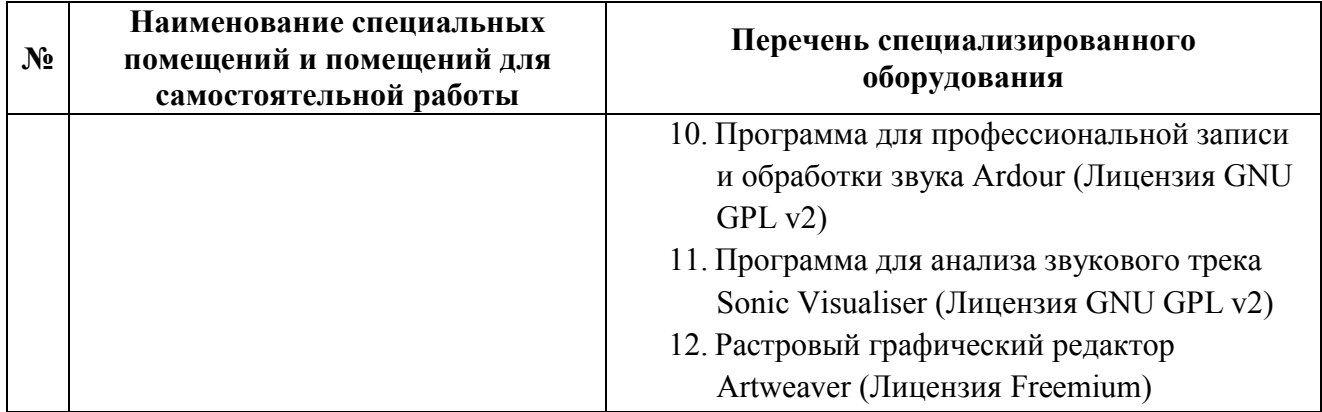